# Chapter - 16 File Input/ Output

# **I/O Packages**

There are 3 different I/O packages available to the C++ programmer:

- The C++ streams package. This package is used for most I/O.
- The unbuffered I/O package. Used primarily for large file I/O and other special operations.
- The C stdio package. Many older, C-- programs use this package. (A C-- program is a C program that has been updated to compile with a C++ compiler, but uses none of the new features of the new language.)

This package is useful for some special operations.

# **C++ I/O**

C++ provides four standard class variables for standard I/O.

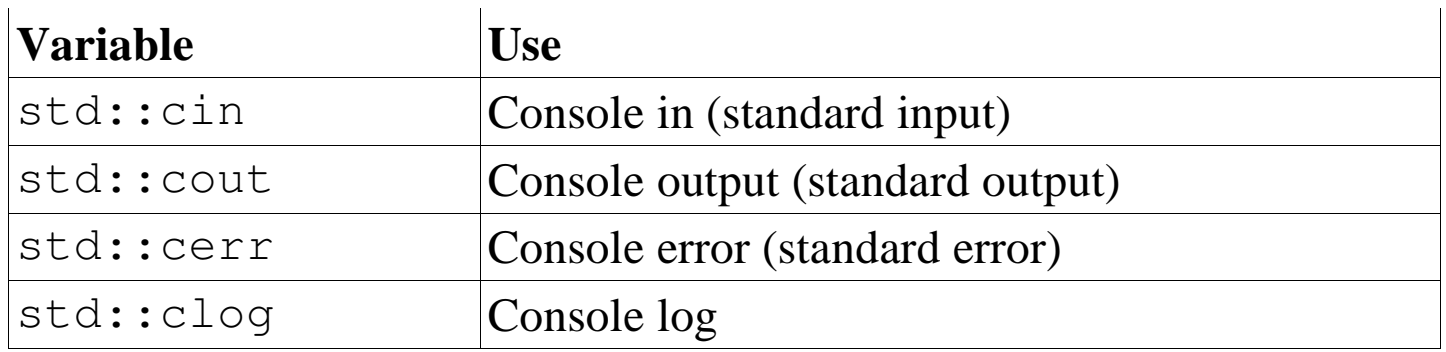

Normally std::cin reads from the keyboard, and std::cout, cerr, and clog go to the screen.

Most operating systems allow I/O redirection

```
my_prog <file.in
my_prog >file.out
```
Practical C++ Programming Copyright 2003 O'Reilly and Associates Page 3

# **File I/O**

File I/O is accomplished using the  $\leq$  fstream.h> package. Input is done with the ifstream class and output with the ofstream class.

Example:

```
ifstream data_file; // File for reading the data from
data_file.open("numbers.dat");
for (i = 0; i < 100; ++i)data_file >> data_array[i];
data_file.close();
```
Open can be consolidated with the constructor.

```
ifstream data file("numbers.dat");
```
The close will automatically be done by the destructor.

```
Practical C++ Programming Copyright 2003 O'Reilly and Associates Page 4
   To check for open errors:
   if (data.file.bad()) {
       cerr << "Unable to open numbers.dat\n";
       exit (8);
   }
```
# **Reading Number**

 $int \text{main}()$ 

 $\}$ 

### **getline** member function

istream & getline(char \*buffer, int len, char delim =  $'\n\$ 

Parameters:

 $\frac{1}{2}$  buffer to store the data that has been read.

len Length of the buffer in bytes. The function reads up to len-1 bytes of data into the buffer. (One byte is reserved for the terminating null character: '\0) This parameter is usually sizeof(buffer).

delim The character used to signal end of line.

The size of operator returns the size (in bytes) of a variable or type.

# **Output files**

Example:

ofstream out\_file("out.dat");

Full constructor:

```
ofstream::ofstream(const char *name, int mode=ios::out, 
                 int prot = filebuf::openprot);
```
Parameters:

name The name of the file. mode A set of flags or' ed together that determine the open mode. The flag ios::out is required for output files. prot File protection. This is an operating system dependent value that determines the protection mode for the file. On UNIX the protection defaults to 0644 (read/ write owner, group read, others read). For MS-DOS/Windows this defaults to 0 (Normal file).

# **Open Flag**

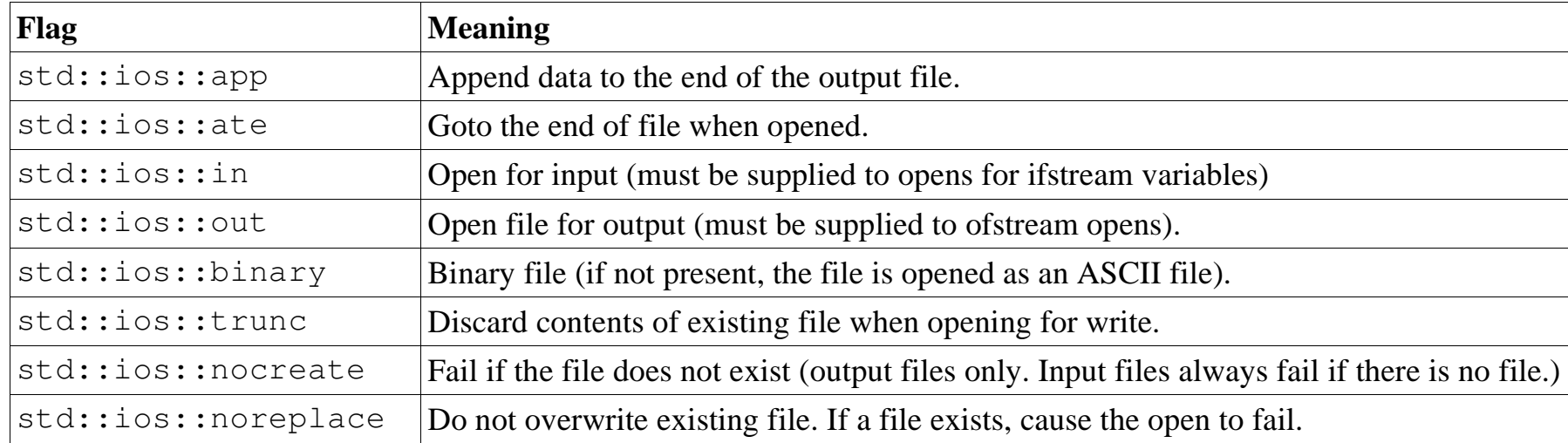

#### Example: ofsteam out\_file("data.new" , ios::out|ios::binary|ios::nocreate|ios::app);

# **Conversion Routines**

To print a number such as 567 you must turn it into three characters "5" , "6" and "7".

The << operator converts numbers to characters and writes them. Conversion is controlled by a number of flags set by the setf and unsetf member function calls.

```
file_var.setf(flags); // Set flags
file_var.unsetf(flags); // Clear flags
```
# **Conversion Flags**

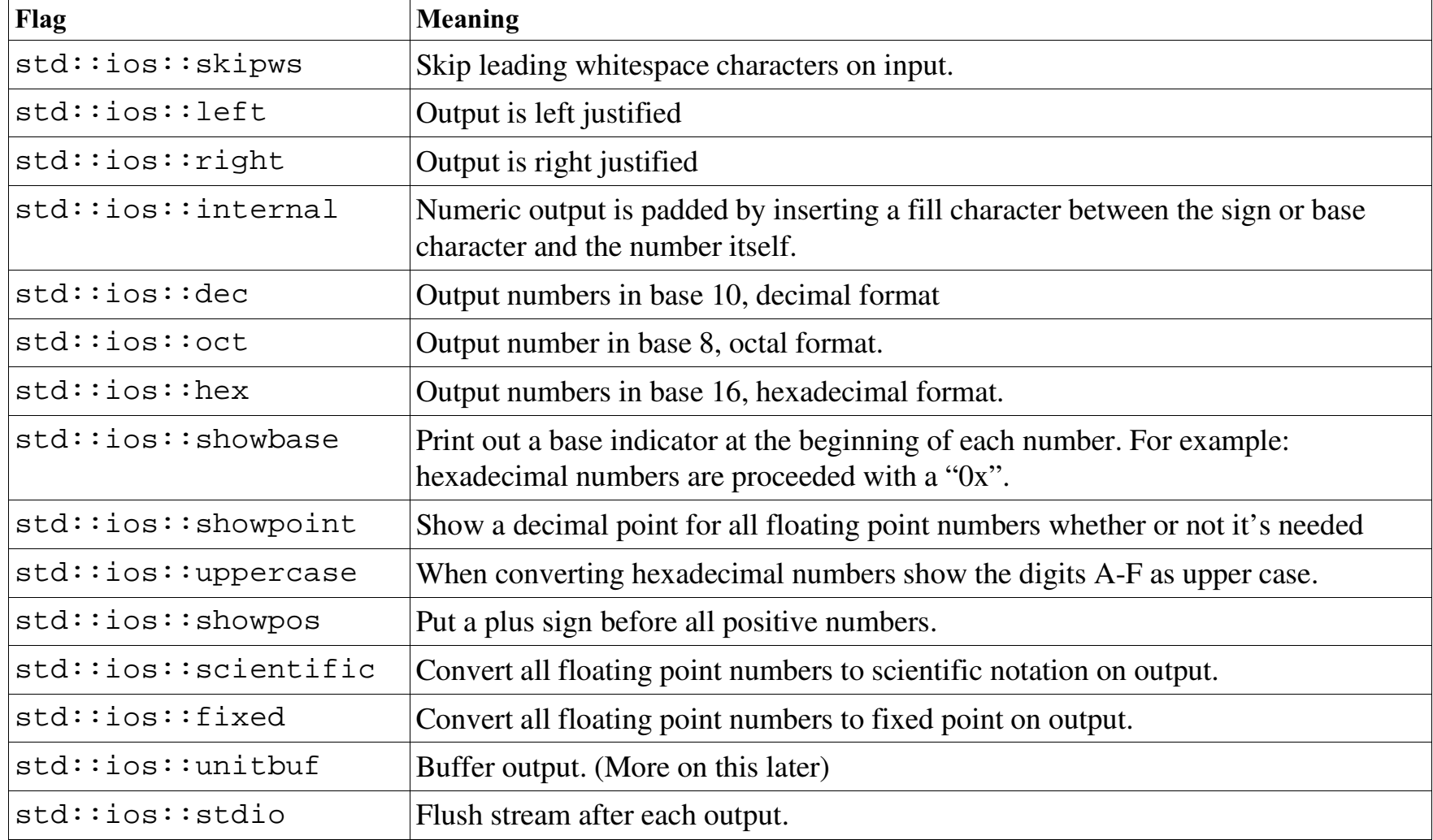

# **Example**

```
number = 0x3FF;std::cout << "Dec: " << number << '\n';
std::cout.setf(ios::hex);
std::cout << "Hex " << number << '\n';
std::cout.setf(ios::dec);
```
Output:

Dex 1023 Hex 3ff

#### **Other Conversion Control Functions**

Controlling the width of the output:

int file\_var.width(int size);

Controlling the precision of floating point (number of digits after the point). int file\_var.precision(int digits);

Setting the fill character: char file\_var.fill(char pad);

I/O Manipulators #include <iostream> #include <iomanip.h>  $number = 0x3FF;$ std::cout << "Number is " << hex << number << dec << '\n';

# **I/O Manipulators**

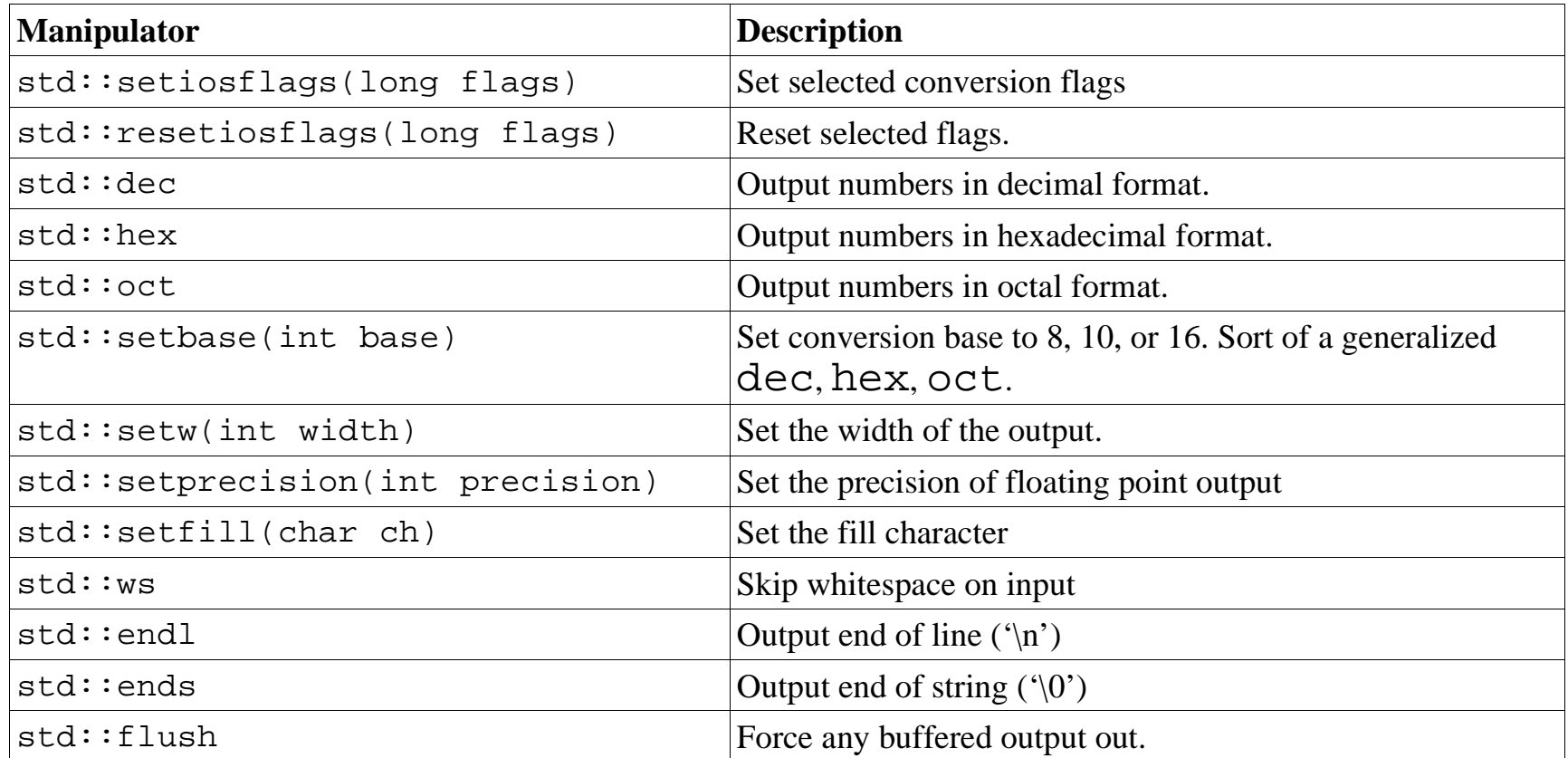

# I/O Example

int main()  $\left\{ \right.$ 

 $\}$ 

#### Output:

123456789012345678901234567890  $12 < 12 < -$ \*\*\*12<- $+12***< 12.34< 12.3< 1e+01<-$ 

Practical C++ Programming

Copyright 2003 O'Reilly and Associates

# **Binary and ASCII files**

#### ASCII Files

- Contain characters you can read
- Can be printed directly on the printer
- Take up lots of space
- Portable

Binary files

- Contain the "raw" data
- You can't read them, they print garbage on the screen if you try to type them.
- Can not be printed directly on a printer.
- Relatively compact.
- Mostly machine dependent.

# **Binary vs. Character**

In  $C++$  we use the notation: '1' to represent the character one. We represent the number as: 1.

The character '1' has the numeric value 49.

To turn characters into numbers, we need to subtract 48 or the value of the

```
int integer;
char ch;
ch = 15'iinteger = ch - 48;
std::cout << "Integer " << integer << '\n';
```

```
'0' is 48, you can just subtract '0'.
```
# **End of Line Puzzle**

In the dark ages, BC (Before Computers) teletypes used <carriage return>

When computers came into existence storage cost \$\$\$ so some people decided to cut the end of line to one character.

UNIX Uses < line feed > only for end of line

Apple Uses <carriage return> only for end of line

MS/DOS Uses <carriage return><line feed> for end of line.

When reading ASCII files, the end-of-line must be translated into a new line character '\n'. Binary files do not need this translation. Translation of binary files causes problems.

# **Binary vs. ASCII opens**

// open ASCII file for reading ascii file.open("name", ios::in);

// open binary file for reading binary\_file.open("name", ios::in|ios::binary);

#### We write 128 bytes. DOS gets 129. Why?

int main()  $\{$ 

 $\}$ 

 $\}$ 

Hint: Here is a hex dump of the MS-DOS/Windows file:

Practical C++ Programming

 $\}$ 

Copyright 2003 O'Reilly and Associates

#### Dump of MS-DOS output

0012345670:01234560f0123456710 01234567210123456732 01234567430123456754 01234567650123456776 01234567870123456798 01234567d901234567a 01234567b01234567c 01234567d01234567e

080:7f

# **Binary Input**

in\_file.read(data\_ptr size);

*data ptr* Pointer to a place to put the data. *size* Number of bytes to be read. Example:

```
if (in_file.bad()) {
}
if (in_file.gcount() != sizeof(rectangle)) {
    cerr << "Error: Unable to read full rectangle\n";
    cerr << "I/O error of EOF encounterd\n ";
}
Binary Output is similar:
```

```
out_file.write(data_ptr size);
```
# **Buffering Problems**  $Buff$ <br>
When will the output b<br>
std::cout << "S<br>
do\_step\_2();<br>
do\_step\_3();

When will the output be printed?

```
std::cout << "Starting";
do_step_1();
```
do\_step\_2();

Print it now:

```
std::cout << "Starting" << std::flush; 
do_step_1();
do_step_2();
do_step_3();
```
# **Unbuffered I/O**

How to pick up a bunch of paper clips. (Buffered input)

- 1. Pick up a paper clip in your left hand.
- 2. Put in your right hand.
- 3. Repeat the last two steps until the right hand (buffer) is full.
- 4. Dump the handful in the box.

How to pick up cannon balls (unbuffered I/O)

- 1. Pick up cannon ball using both hands.
- 2. Dump it in the box. Be careful to avoid dropping it on your feet.

Buffered I/O is useful for small things. Unbuffered works for larger reads and writes.

### **Unbuffered I/O routines**

name flags name flags mode

file descriptor

An integer that is used to identify the file for the read, write and close calls. If file descriptor is less than 0 an error occurred.

Name of the file. name

flags Defined in the fcntl. h header file.

Protection mode for the file. Normally this is 0666 for most files. mode

# **Open Flags**

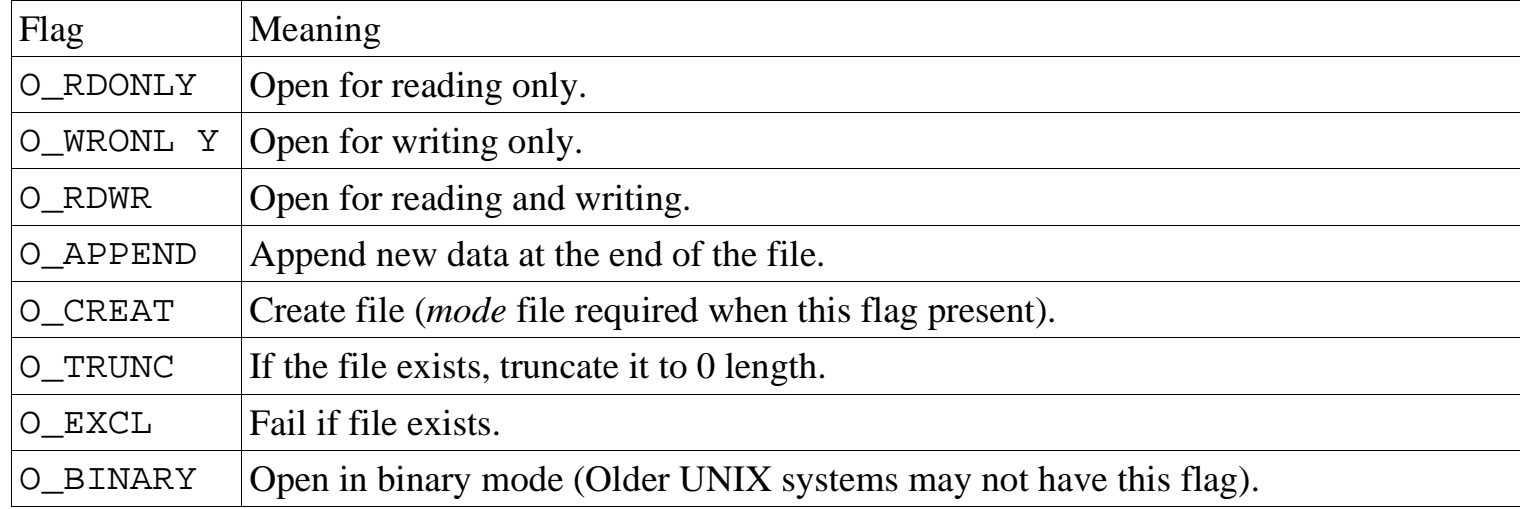

```
Open examples:
     data_fd = open("data.txt", O_RDONLY); 
      out_fd = open("output.dat", O_CREAT|O_WRONLY, 0666);
```
Pre-opened files:

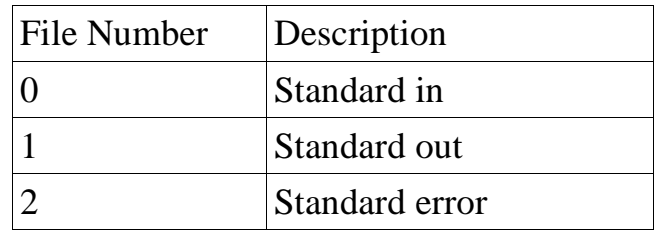

### **Read function**

 $read\_size = read(file\_descriptor, buffer, size);$ *read\_size* The actual number of bytes read. A 0 indicates end of file and a negative number indicates an error.

*file\_descriptor*

File descriptor of an open file.

*buffer* Pointer to the place to read the data.

*size* Size of the data to be read. This is the size of the request. The actual number of bytes read may be less that this. (For example, we may run out of data.)

### **Write and close functions**

 $write\_size$  =  $write(file\_description, buffer,$ size);

*write\_size*

Actual number of bytes written. A negative number indicates an error.

*file\_descriptor*

File descriptor of an open file.

*buffer* Pointer to the data to be written.

#### $flag = close(file\_descriptor)$

*flag* 0 for success, negative for error.

*file\_descriptor*

file\_descriptor of an open file.

Practical C++ Programming Copyright 2003 O'Reilly and Associates Page 27

# Copy program

#### 

#### 

# **Copy Program**

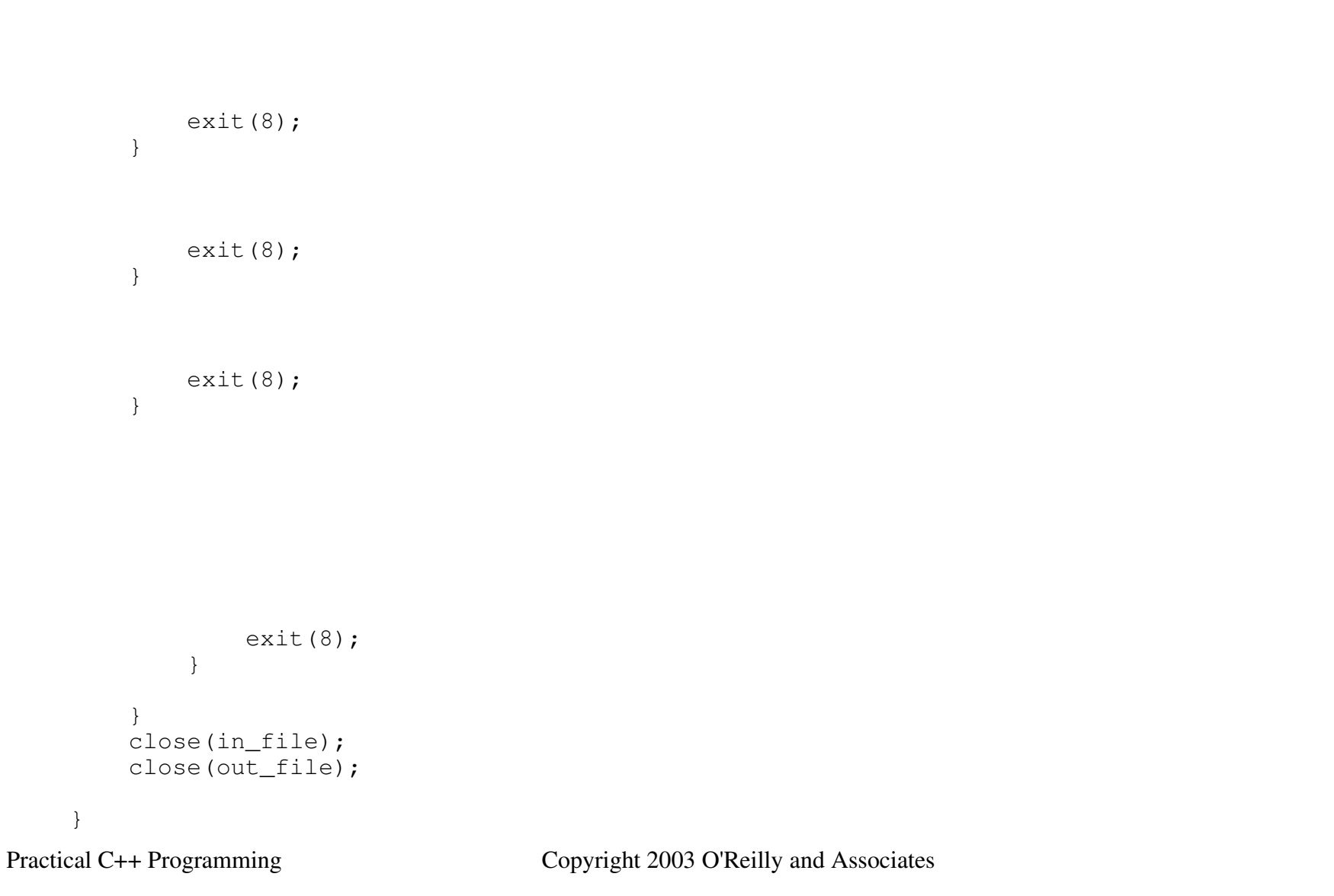

Page 29

# **Designing file formats**

We need a configuration file for a graph program. One layout:

> *height (in inches)* width (in inches) x lower limit x upper limit y lower limit y upper limit x scale y scale

# **Sample file:**

10.0 7.0  $\overline{0}$ 100 30 300 0.5 2.0

# **C Style I/O Routines**

File variables:

The declaration for a file variable is:

#include <stdio.h>

FILE \*file-variable; /\* comment \*/

Open function:

file variable = fopen(name, mode);

file-variable

A file variable.

*name* Actual name of the file (*data.txt*, *temp.dat*, etc.).

*mode* Indicates if the file is to be read or written. Mode is "w" for writing and "r" for reading.

Close function:

*status* = fclose(*file-variable*);

# **C's standard files**

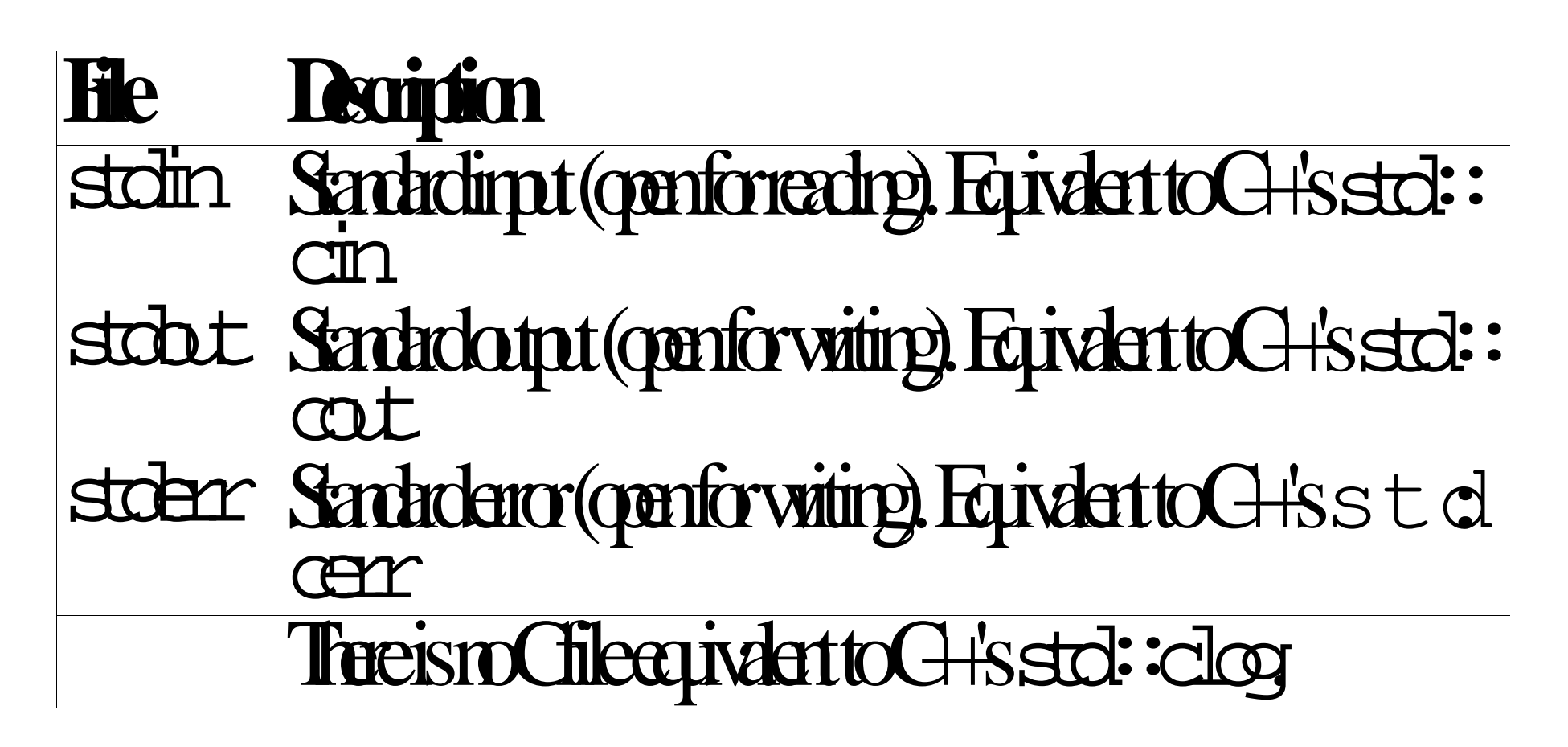

# **Counting Characters**

```
int main()
\{ext(8);\rightarrowbreak;
           ++count;
      \rightarrowfclose(in_file);
\}
```
Note: The function figure gets a single character or returns the *integer* EOF if there are none left.

Copyright 2003 O'Reilly and Associates

# **Other functions**

Writing a character: fputc(character, file);

Getting a string:

string\_ptr = fgets(string, size, file);

*string\_ptr* Equal to string if the read was successful, or NULL if EOF or an error is detected.

*string* A character array where the function places the string. *size* The size of the character array. Fgets reads until it gets a size-1 characters. It then ends

the string with a null  $('0)$ .

```
Writing a string:
       string ptr = fputs(string, file);
```
### **C Conversion Routines**

Printing

printf(format, parameter-1, parameter-2, ...);

Example:

```
printf("Hello World\n");
```
prints: Hello World

Example: printf("The answer is %d\n" , answer);

### **Conversion Characters**

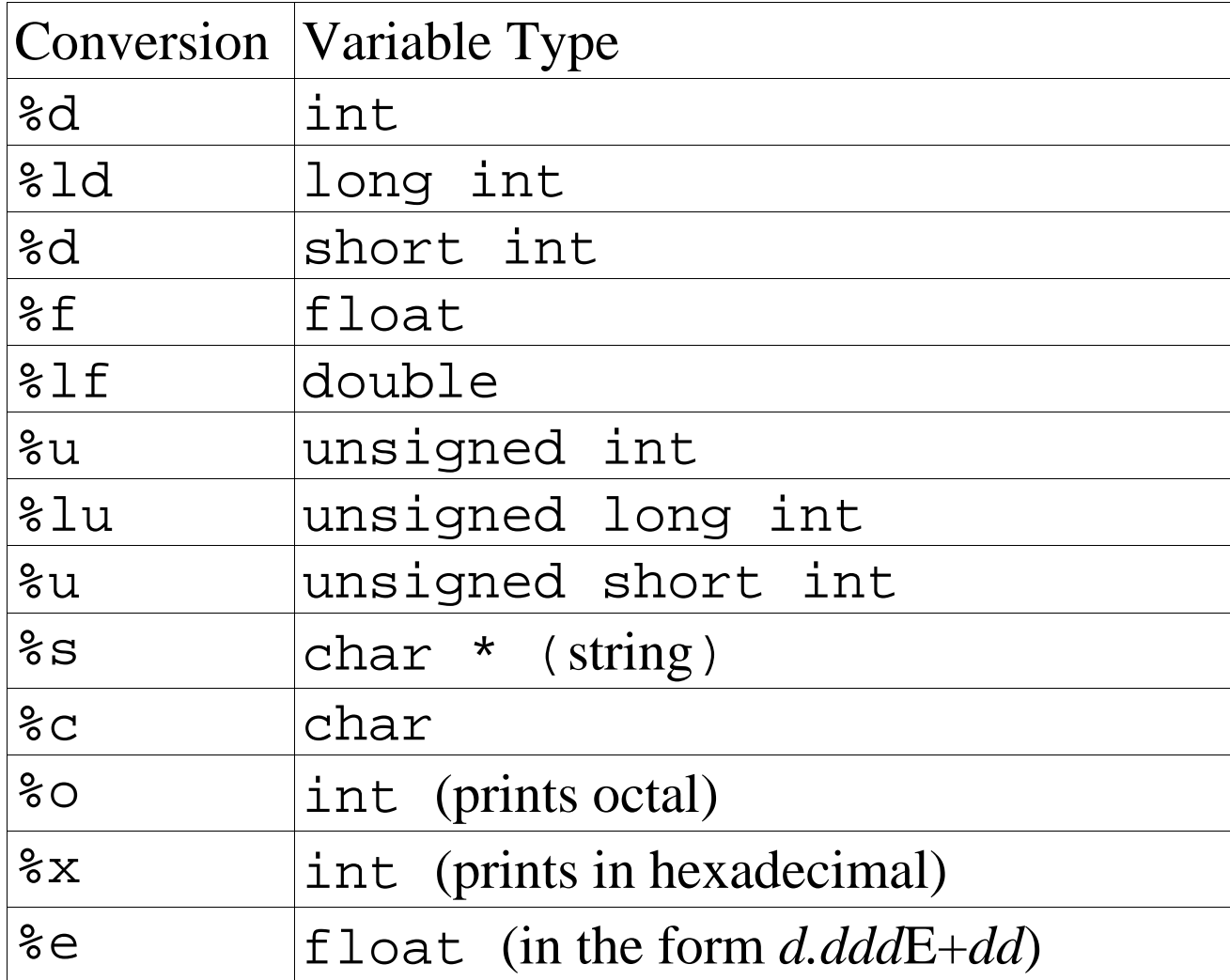

### **Why does 2+2=5986?**

#### int main() {

}

*Why does 21/7 = 0*

int main(){

}

# **Printing to a file**

fprintf(file, format, parameter-1, parameter-2, ...);

"Printing" to a string: sprintf(string, format, parameter-1, parameter-2, ...);

Example:

```
char string [40]; \frac{1}{2} the file name \frac{*}{2}
```
/\* current file number for this segment \*/ int file number =  $0;$ 

```
sprintf(string,
"file.%d"
, file_number);
++file_number;
out_file = fopen(string,
"w");
```
# **Reading data**

number = fscanf(file, format,  $\&\text{parameter-1}, \ldots$ ); *number* Number of parameters successfully converted. *file* A file opened for reading. *format* Describes the data to be read. *parameter-1* First parameter to be read.

WARNING:

If you forget to put  $\&$  in front of each variable for scanf, the result can be a "Segmentation violation core dumped" or "Illegal memory access" error. In some cases a random variable or instruction will be modified. This is not common on UNIX machines, but MS-DOS/Windows, with its lack of memory protection, cannot easily detect this problem. On MS-DOS/Windows, omitting & can cause a system crash.

### **Don't use fscanf**

The end of line handling in fscanf is so weird that it's almost impossible to get the end of line right. To avoid the problems with  $f$  scanf, don't use it.

```
Instead use fgets / sscanf.
  char line[100]; // Line for data
  // Read numbers
  fgets(line, sizeof(line), stdin);
  sscanf(line,
"%d %d"
, &number1, &number2);
```
# C Style Binary I/O

read size = fread(data\_ptr, 1, size, file);

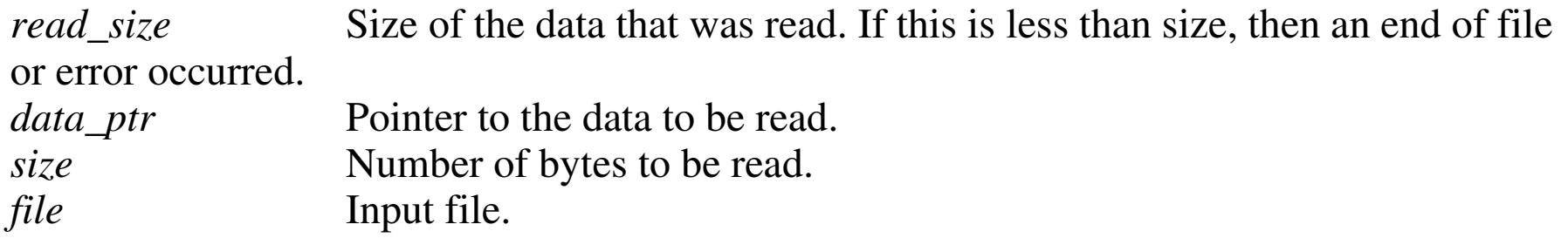

 $\}$ 

Writing: write\_size =  $fwrite(data_ptr, 1, size, file)$ ;

Copyright 2003 O'Reilly and Associates